## **Snagit Keyboard Shortcuts**

Keyboard shortcuts allow you to quickly complete certain tasks in Snagit. The keyboard shortcuts for common commands are also listed in the menus. To complete an action, press the shortcut keys indicated below.

## **Capture shortcuts**

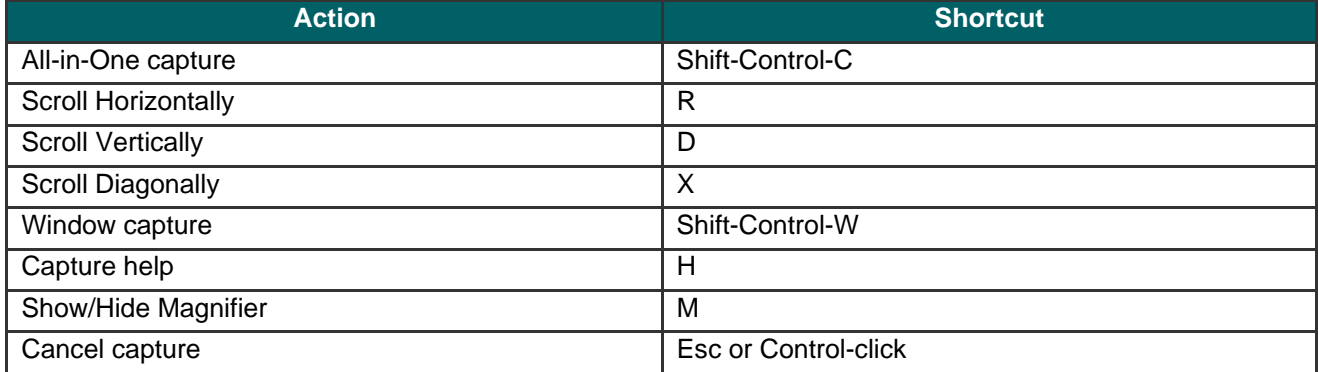

## **Editing shortcuts**

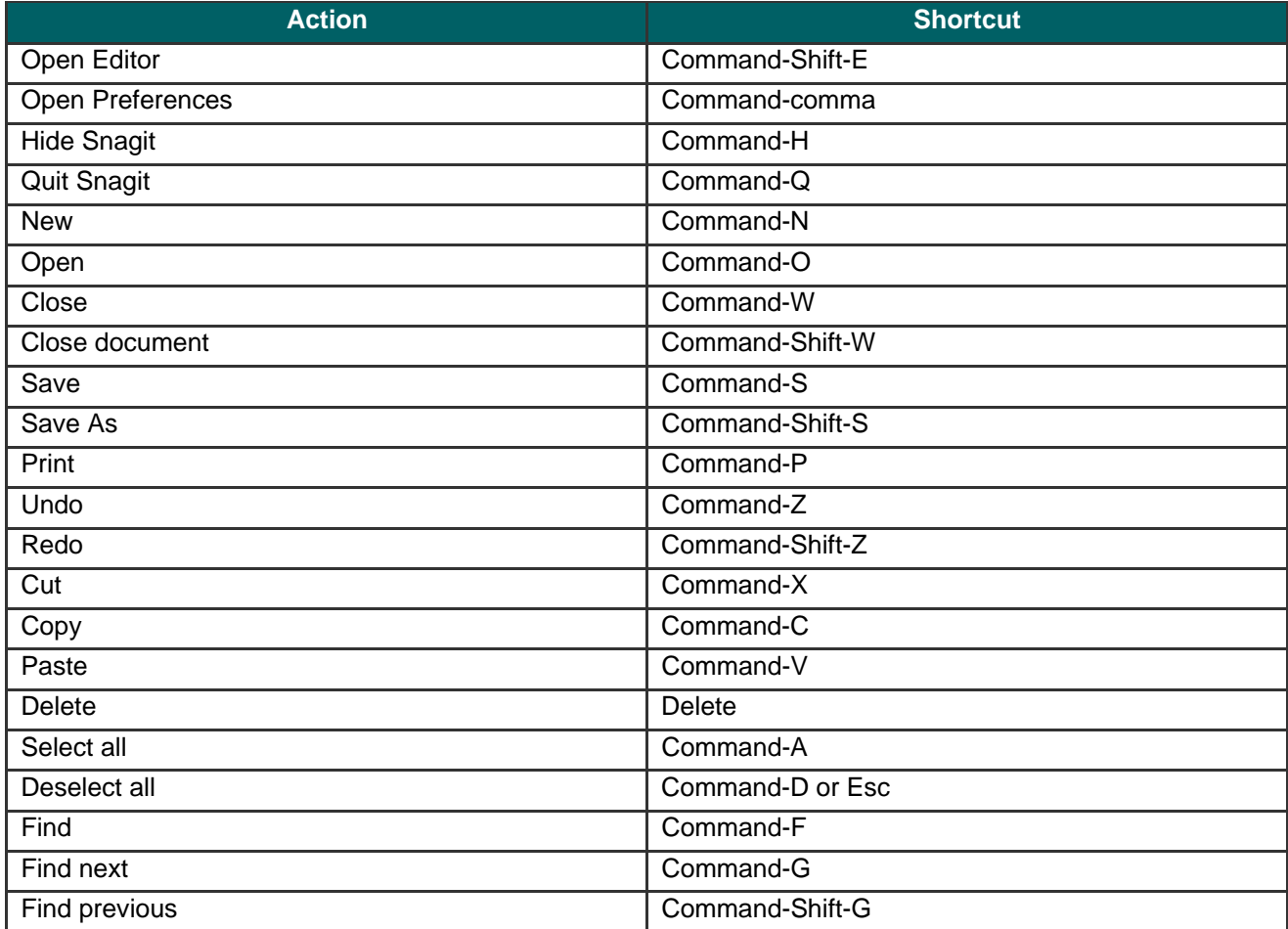

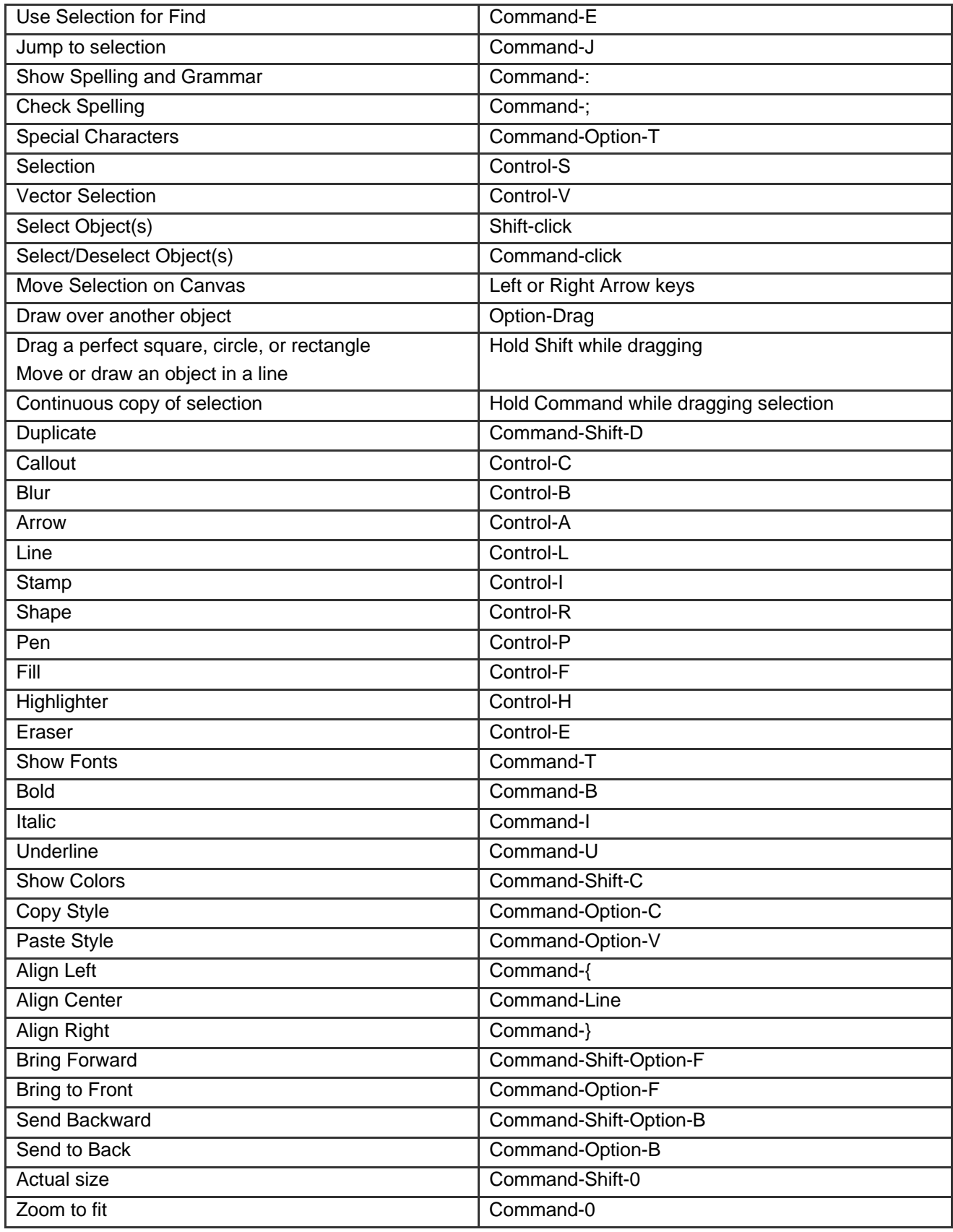

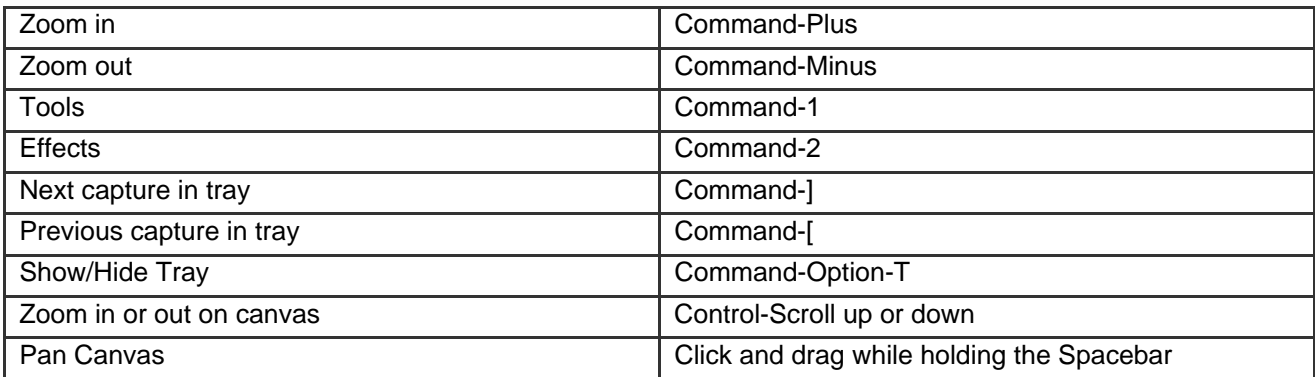